## **NASTAVENÍ SMTP SERVERU - MICROSOFT OUTLOOK**

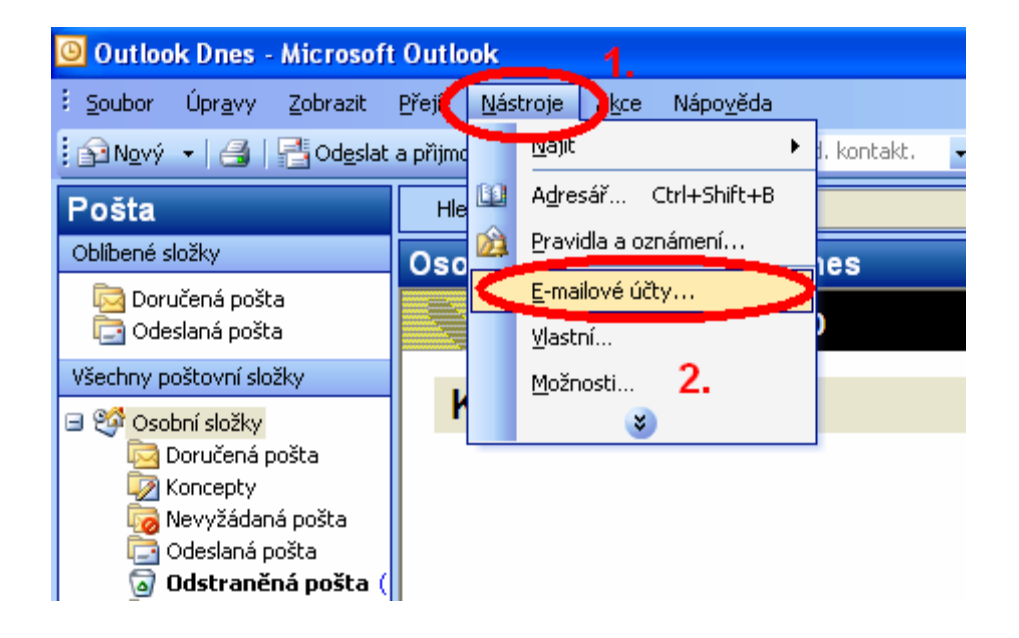

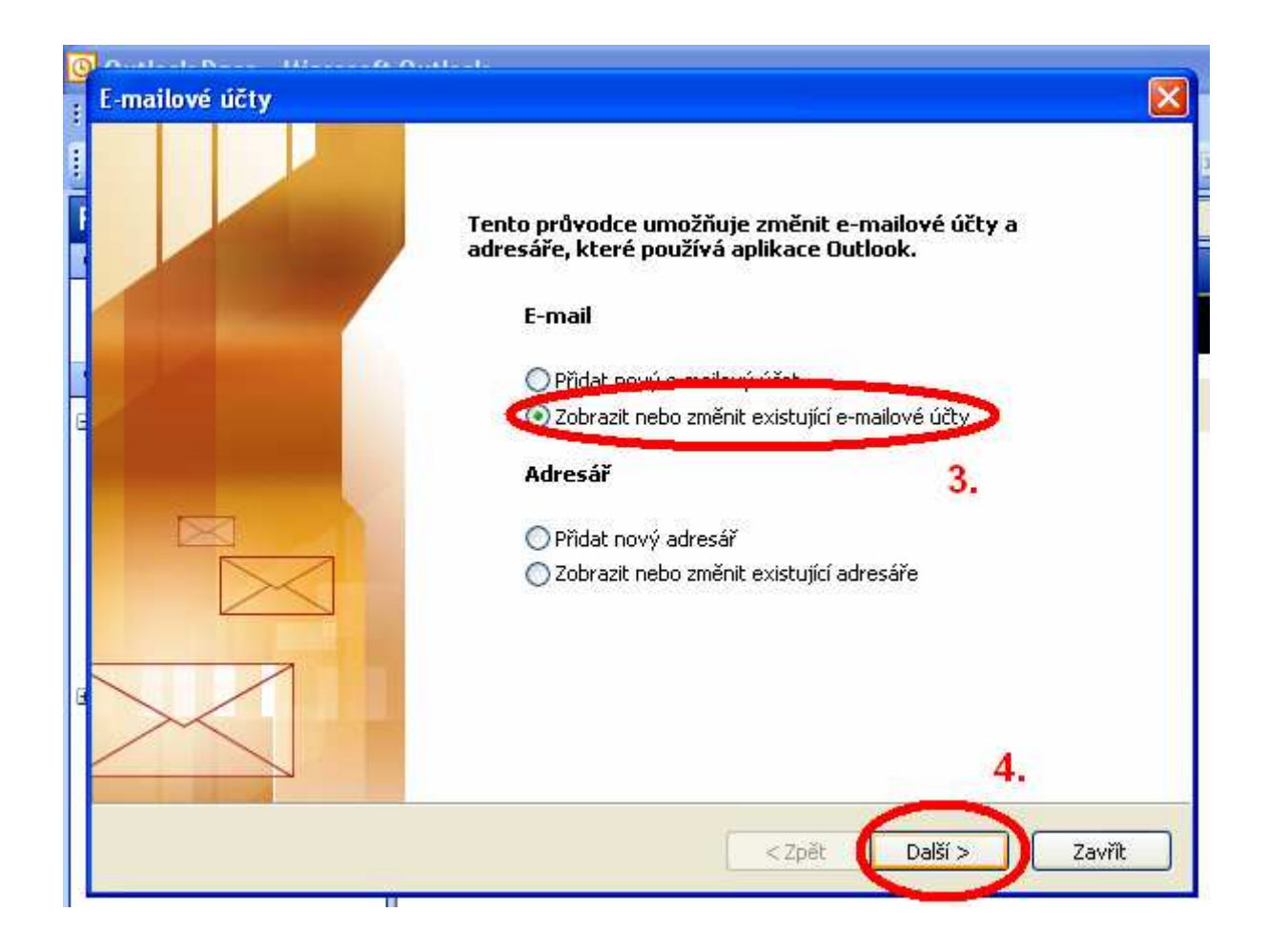

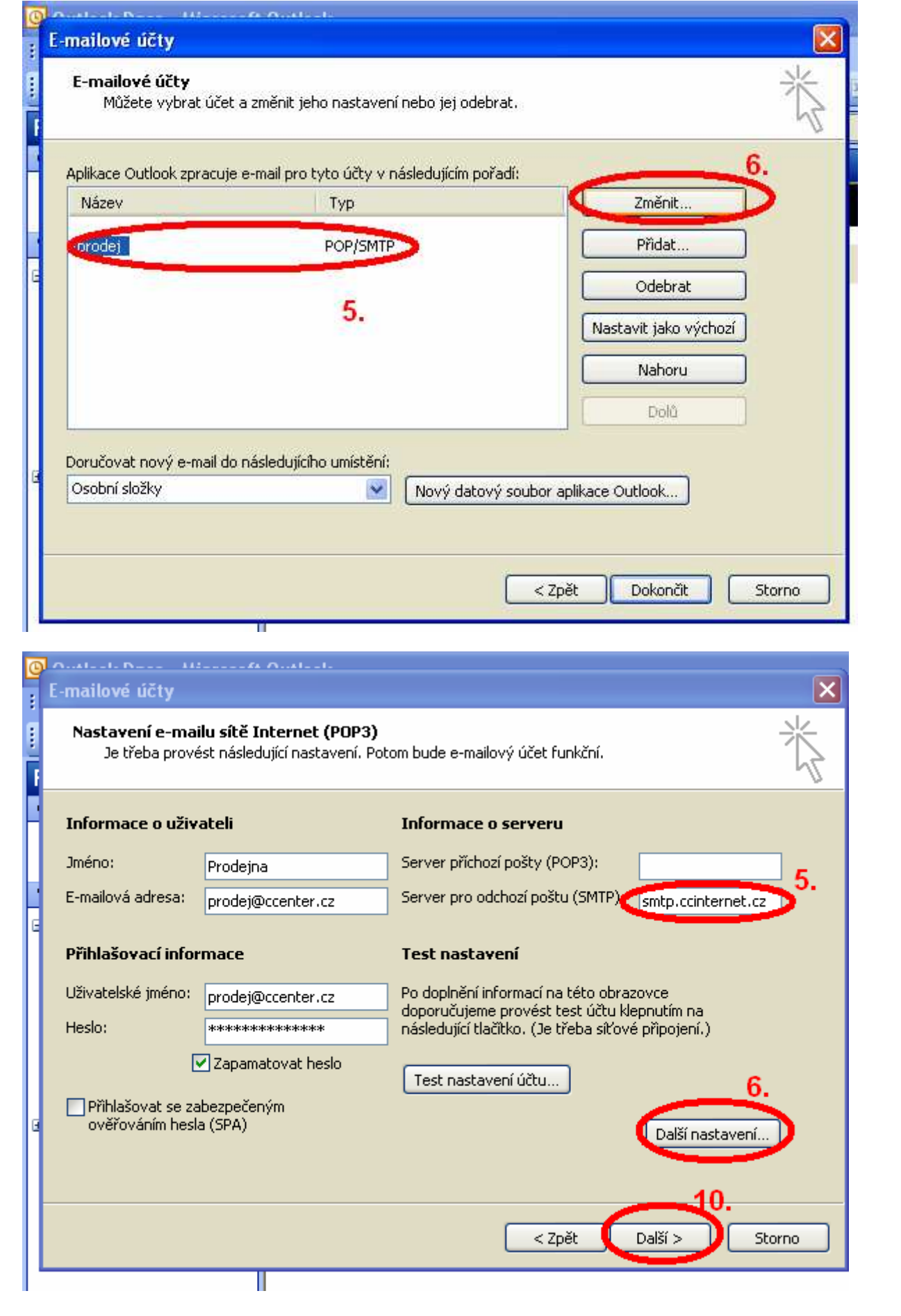

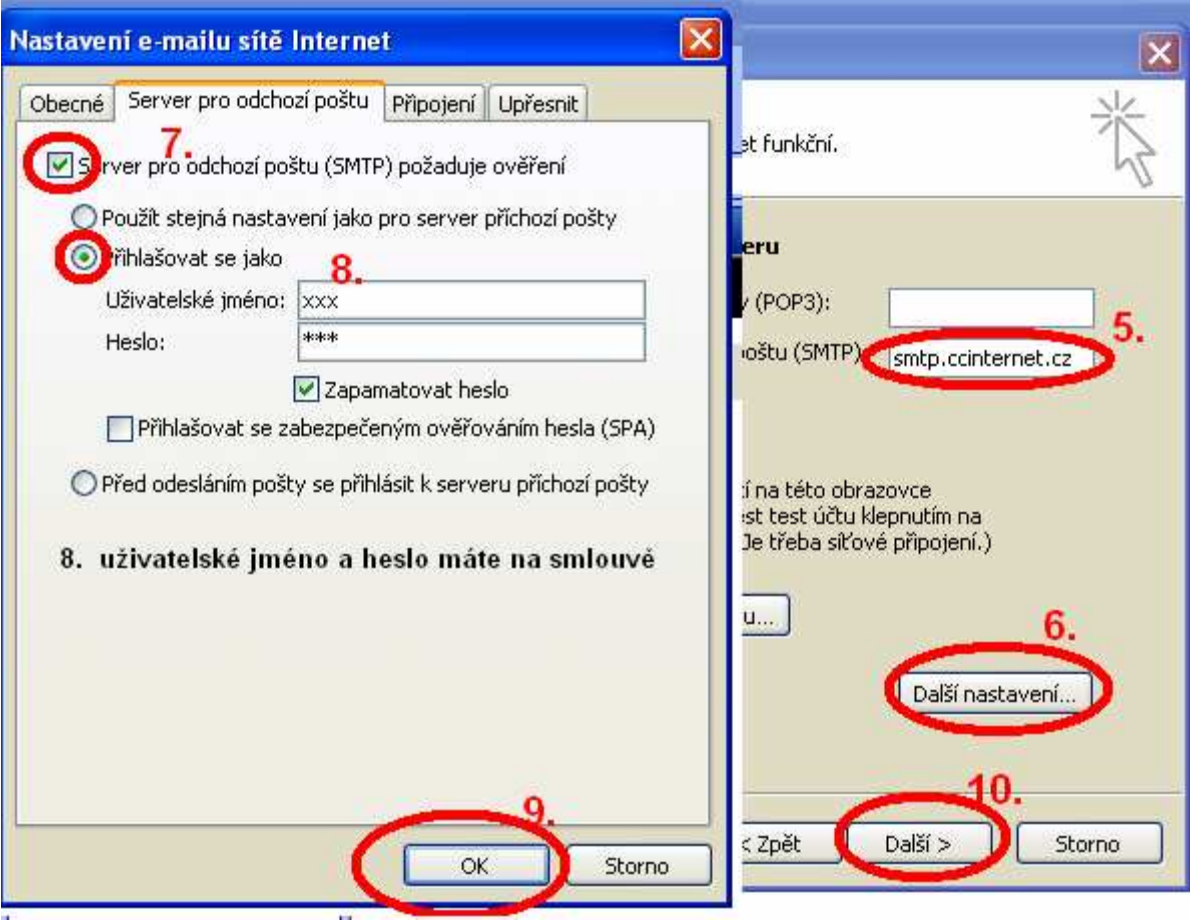

CC INTERNET s.r.o. Příční 29, Chomutov

www.CCinternet.cz

Beneš Jakub 775 677 712 Benes@CCenter.cz